You can read through the manual that came with the program. If you need to, you can also use the help feature to help you crack the program. It should be noted that cracking software is illegal and can be punishable by law, so use it at your own risk. Installing Adobe Photoshop is relatively easy and can be done in a few simple steps. First, go to Adobe's website and select the version of Photoshop that you want to install. Once you have the download, open the file and follow the on-screen instructions. Once the installation is complete, you need to crack Adobe Photoshop. To do this, you need to download a crack for the version of Photoshop that you want to use.

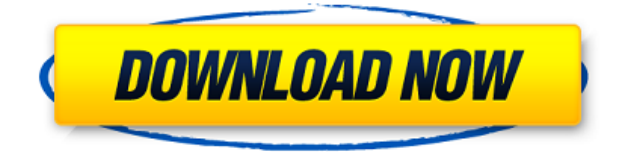

The new version of Adobe Photoshop includes many new features that don't make it especially easier to use. Among the new features are the "Eraser" tool, the Biceps that can effectively remove unwanted parts from photos. 2. New "Save as..." folders (with the option to edit their names and their icons) for file exports, as well as for Exporting the individual adjustment layers (we'll explore these features later on in the review). 5. New download-to-device functionality on iOS device: IOS users will now be able to buy images or other artifacts, such as templates, from within the apps of Adobe's Creative Cloud apps. The result is that the users on the move now have access to a larger collection of assets and they can add them directly to Lightroom without leaving the app. I apologize that this review is about more than just Lightroom (and Lightroom 5). To be fair, Lightroom 4.4 brought a lot of new features which improved usability and functionality, not to mention added a new and underrated feature, called "Find my Photos". Let's start with the versioning feature. 1. Versioning: This allows you to apply a "version stamp" to an image. If any changes are made to the image (such as changes to its size, brightness, color, etc.), the new lightroom version will be visible in the image's metadata (or master information). If a new version is created, and it is different from the original version (say the files get larger or smaller, for example), you will be able to see this in the new version's metadata. If you open an original version of an image in Lightroom 5, the new version will be automatically re-imported to your catalog without making a run to Lightroom's network (you will see, though, that Lightroom has again created a temporary file during the import...this time it's a ".wk" file to speed up the conversion), much like the Import function works in Lightroom 4.4. You can add this metadata to an image without having the image in your catalog; in this case, you'll need to remember the location of where it is stored on your computer, so that you can add it back to the catalog later on. You can also modify the version metadata, by specifying which file the version is associated with, so that if you need to edit it, you can do so.

## Photoshop 2020 (version 21) Download free Keygen For (LifeTime) License Key Full For Mac and Windows 2023

Photoshop enables you to edit, enhance, perfect, and rearrange photos and images for a variety of uses including web postings. A powerful digital-imaging tool, it allows you to work with images in a variety of ways. It is easy to learn and use, and interfaces are intuitive. Photoshop is a complete (albeit large) tool that includes the main elements of an image editor: view tools, selection tools, adjustment tools, and file-saving options. It's loaded with powerful image-editing tools. There are many layers that you can use to edit an image. A layer is a selection of an image, and you can use it to separate an image into layers. Making some layers private can help you carry out similar edits without affecting others. You can share a layer, and other layers, easily by assigning it a different layer name and setting the visibility of layers by clicking the eye button. Photoshop has a unique layer-hierarchy function that lets you use a group of layers in the same document to create or move a single image. You can create new layers, drag and drop existing layers, and even save layers, so you can call up layers from any file and place them in a new file. You can also use one layer in one file to try out a new technique on a particular portion of an image or pull all the layers out and delete the original image. Regardless what you use, the key to achieving great results is through understanding what you're doing and why you're doing it, so it's worth spending a bit of time reading through some of the guides we have available:

- Beginner's Guide to Photoshop
- Photoshop Fundamentals

- Photoshop Fundamentals Part 1
- Photoshop Fundamentals Part 2

e3d0a04c9c

## Photoshop 2020 (version 21) Download free Product Key Full Version For Mac and Windows X64 2023

Adobe also announced today the Complete Pack, a collection of Photoshop, Lightroom and Bridge products that, when combined, provide the Photoshop workflow for more than 90% of digital photographers. Adobe Camera Raw 9.4 is the latest and most powerful version of the industryleading raw image-editing application. Camera users can access adjustment layers and stacks, in addition to applying a number of other advanced raw image processing technologies. Adobe Muse 6.0, the widely-used content creation application Adobe has been contributing to open source, is a complete web design/development environment. Featuring a modeling interface prized by designers for its selection and layout precision, Muse is a major departure from less intuitive and tightlycontrolled vector-oriented software tools. Adobe Reader DC components, with their focus on rapid development and participation in open source began in 2010 and are now three different products, include Acrobat Reader DC, Reader DC Embedded and Adobe Flash Platform DC. The PhotoMatcher service in Photoshop - now the industry-leading whole-image matching feature -- uses sophisticated image analysis algorithms to compare an entire photo with a reference photo. In one click, PhotoMatcher can quickly distinguish faces, identify objects, find portraits, and identify license plates. Photos are matched frame-by-frame and the matching percentage is presented as a report with descriptive statistics. LOS ANGELES--(BUSINESS WIRE)-- Today, Adobe (Nasdaq:ADBE) announced at Adobe MAX - the world's largest creativity conference - new innovations in Photoshop that make the world's most advanced image editing application even smarter, more collaborative and easier to use across surfaces. Share for Review (beta) enables users to conveniently collaborate on projects without leaving Photoshop, and new features make editing images in a browser far more powerful.

photoshop pc apps free download photoshop ps pc download photoshop setup pc download photoshop on pc download adobe photoshop 7 pc download filehippo photoshop windows 7 pc download photoshop windows 10 pc download adobe photoshop pc download windows 10 photoshop cs6 camera raw 9.1.1 download photoshop study material free download

One of Adobe Photoshop's greatest features is probably the Adjustment Layers. These can incorporate just about anything: different adjustment layers can be made of each individual channel of an image, such as the red, green, blue and others, the luminance of those colours, their colour balance and more. You can then bring the individual layers together into one layer by dragging them to form a larger layer. Photoshop is the preferred choice of the professionals to edit and manipulate the digital versions of photos, drawings, and other image files. But the basic functions of Photoshop are not designed for just graphics processing, whereas it covers the base of the graphic design field; you can quickly find and perform various image editing functions, such as brightness and contrast adjustments and retouching. With Photoshop, you can offer your potential customers to brand their businesses by designing customized business cards and print materials or logos for them in Photoshop. Adobe Photoshop is based on the concept of layers so that you can select, combine and arrange them to create pretty impressive designs. Photoshop offers the greatest of the possibilities by using smart tools and the best graphic design software. Adobe Photoshop is a powerful tool for quickly creating professional designs, using its Dynamic Creation Tools. The depth, flexibility, and

power of your computer is the key advantage while you create and edit projects in Photoshop. From the appearance of a photo to a 3D or vector design, this powerful software allows you to transform the ordinary into the extraordinary.

Photoshop was released in 1990 as a standalone version. It offered a simple interface, but lacked the power of RAW support. The interface was somewhat limited if you wanted to do complex editing work and many features were limited. If you wanted to use any other software besides the one that came with the program, you had to have the original suite. Elsewhere, Adobe has released Photoshop Fix for both macOS and Windows to repair RAW images that may have been affected by the 2019 Mac Pro firmware update. The update brought with it a number of changes to the image processing software and Photoshop Fix is the first app to provide fixes for all these updates. This is an essential tool for anyone that uses Adobe Photoshop. The latest version sees the introduction of Adobe Illustrator as a companion app when working with Photoshop. Photoshop Layers are now organized into documents which makes it easier to work with a large file. They can be shared and managed. Photoshop edits and manipulates digital images to produce bitmap graphic images. Even though the term "Photoshop" is used commonly it is not an Adobe product. The software that is used to edit and manipulate digital images is called Digital Imaging and Communication in Medicine (DICOM). Adobe has launched adobe pdf wall, a browser based tool to wrap multiple documents into a single one. Users can add multiple PDF documents and even sign them with Adobe PDF signatures in a single PDF. The system consolidates the documents into a single PDF file, adds an archival watermark and prints the combined PDF file as a single product.

https://soundcloud.com/riloyairinc/roman-adventures-britons-season-1-download-for-pc-torrent-full https://soundcloud.com/apsaytolucab/view-bot-for-youtube-download-1 https://soundcloud.com/fendelxanza5/fito-olivares-40-exitos-vol-1-rar-hit https://soundcloud.com/kromerdafineb/download-amplitube-slash-38-torrent-58 https://soundcloud.com/lbabaquitosd/gcafe-pro-full-crack-209k

"Photoshop is the standard by which all the most exciting editing and creative features of Photoshop are measured," said Ed Chi, director of design products at Adobe. "While we've regularly upgraded Photoshop throughout the years, the new Photoshop has so many new capabilities that we have to bring this technology to life so we can make it available to all the people who love Photoshop." Adobe Photoshop is the world's first and only cross-platform creative tool capable of virtually any image editing task a designer needs, with the industry's broadest feature set. It is the number one choice of professionals throughout the world for image editing, design, prepress, and multimedia, and is the only application that can create, manipulate, and publish multiple image formats, including raw photos, and apply print and web-ready CMYK colors to photos. **Introducing the Adobe Creative Cloud** 

Adobe Creative Cloud lets creative professionals work from virtually anywhere thanks to a robust ecosystem of services for creativity, collaboration and device. More than 1 million Creative Cloud customers are currently using a single subscription to Adobe's cloud-based productivity applications that include Adobe Photoshop and Adobe Photoshop Lightroom. Creative professionals can view, store and share any file stored in the cloud from any device. Creative Cloud users can create, organize and work seamlessly across various devices, whether professional or personal, with a unified solution from Photoshop to Illustrator. Learn more at www.adobe.com/go/cc.

The Adobe Photoshop books and resources and also the tutorials on creativepros.com are a huge source of inspirations. They help strive to achieve success and give guidance on how to improve one's skills or wants. Some of the most popular resources include Photoshop CS6 Training Kit, Photoshop CS6 For Graphic Designers, Photoshop CS6 For Photographers, Elements For Photographers series, Photoshop Elements 12 Book and many more. The resources vary in terms of the topics they cover, including graphics, web design, photography, and video. Below are some popular Photoshop books. In fact, the word Graphic Design is generally used in the US to refer to a typesetting system, an illustration, or advertising and branding material. This includes things like the poster you are about to put up in your office, the newspaper you just picked up or the menu you're preparing for your family dinner. Graphic Designers help businesses with their brand identity and often choose to have it printed in a newspaper or some other medium. Designers help businesses tend to communicate their message that will later be printed or published. As a photographer, graphic designer or illustrator, we can all be a graphic designer in the real world. The Border Design Software allows you to edit the attributes of selected shapes in order to change the borders normally. This feature is easy to use; you can select the shape and then select an option. All of this is shown in an easy to read and understand menu. The final product is a new border placed around selected shapes. This provides an easy way to resize your photographs so you can see the borders better. The software is very simple to use. You specify the width and height of your border, and Photoshop will create the border for you.